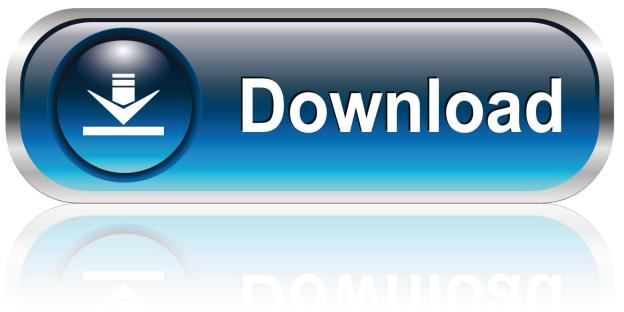

0-WEB.ru

Controller Xbox 360 For Windows

1/4

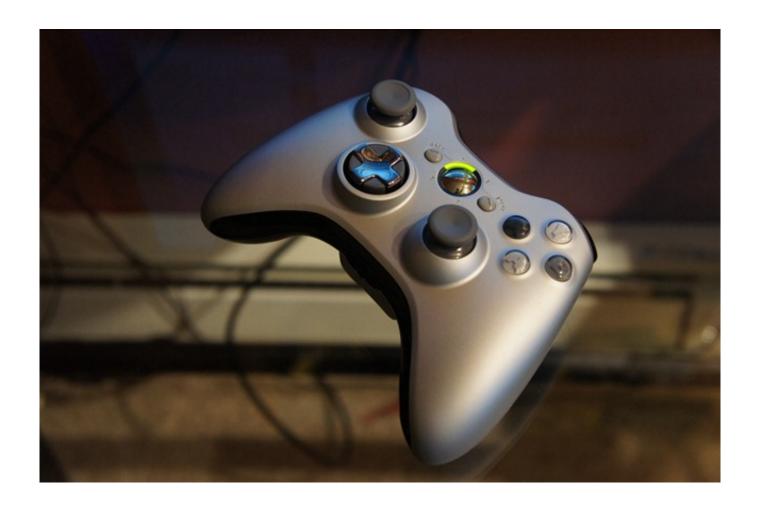

Controller Xbox 360 For Windows

2/4

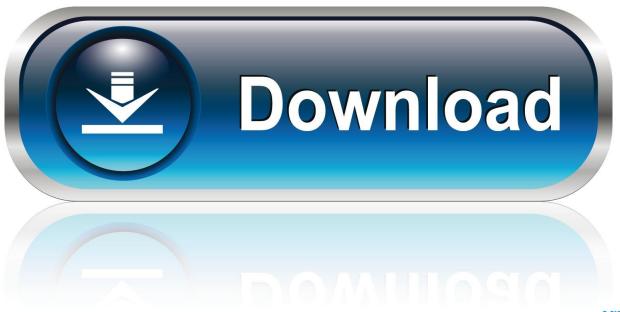

0-WEB.ru

So i bought this xbox 360 controller and lead off of facebook, ive plugged it and windows 10 makes the usb connect sound, the green lights .... Enabled in Microsoft Windows (point to Start/Settings/Control Panel/Game Controllers). Calibrated properly (see Calibrating Your Controller). Also make sure you .... Microsoft was hoping to break Sony's dominance in the market with its Xbox, ... The latest buzz in gaming is the debut of Microsoft's \$4 billion baby, the Xbox 360. ... In addition to the game console, it has a wireless controller, cables for TV .... Turn OFF and see Battery status from up to 4 Wireless XBOX 360 Controllers connected to a PC (simultaneously). Works on almost all versions of Windows, ...

This article will show you how to connect Xbox 360 controller to a Windows PC no matter you are use a wired or wireless Xbox 360 controller.. You can even attach your digital camera directly to the Xbox 360's USB connectors. ... Xbox Live handles this via a headset plugged into a game controller.. Xbox 360 Controller Driver for PC adalah driver yang memungkinkan Anda menggunakan perangkat controller Xbox 360 pada komputer berbasis Windows XP. In .... An Emulator that lets you play with non-xbox controllers on pc without config problems. ... the DX SDK) to handle input from an Xbox 360 Controller for Windows.

## controller xbox windows 10

controller xbox windows 10, controller xbox windows 7, driver controller xbox windows 10, driver controller xbox windows 7, xbox 360 controller driver windows 10, xbox 360 controller for windows, xbox one controller windows 10, xbox 360 controller for windows 10, xbox 360 controller emulator windows 10, xbox controller windows 10 driver, xbox controller windows 10 adapter, xbox controller windows 10 not working, xbox controller windows 8, xbox controller windows 10 software, xbox controller windows 10 usb, xbox controller windows 10 app

Microsoft Xbox. Model. 360 Controller for Windows. Localization. English, French, Spanish. Packaged Quantity. 1. Compatibility. Game console, PC .... While 360 controllers might not work when connected to the Xbox One console, you can connect them to your PC during streaming, and they'll .... 2 This software and drivers are still in a beta phase, but are your Microsoft input devices to work properly in Windows 7 Installation Notes The download and.

## driver controller xbox windows 10

Best cheap controller for PC gaming: Xbox 360 Controller ... The venerable Xbox 360 controller, particularly its wired iterations, offer one of the .... Periodically Xbox 360 controller may not work on Windows 10 because of the outdated or unmaintained drivers, and if that is the reason, your Xbox 360 controller .... Both the wired and wireless versions of the Xbox 360 controller are compatible with PC as well. This is generally as simple as plug and play, although the wireless .... DS4Windows is a portable program that allows you to get the best experience while using a DualShock 4 on your PC. By emulating a Xbox 360 controller, many .... I found myself a solution for this problem. Here are the steps: Open "Device Manager". Find "Xbox 360 Peripherals". Select "Xbox 360 Wireless ...

## xbox 360 controller driver windows 10

VR Xbox 360 PC Emulator is one of the most widely used Xbox emulator with its ... Xbox 360 Controller Driver for PC is a simple driver that allows you to use the .... Consoles like the Xbox 360 and PS3 come equipped with joypad controllers, ... that it can be used both on the Xbox 360 and on Windows/DirectX PC platforms. When receiver drivers are installed, you can begin connecting your Xbox 360 controller to the PC. To do this, plug in the receiver first and turn on .... A iFixit vende peças para seus equipamentos Microsoft Xbox 360, Sony PlayStation 3, ... OEM Microsoft Xbox One Elite Replacement Main Printed Joystick .... Read: Xbox 360 Emulator for Windows; How To Connect Xbox Controller to Android. The package provides the installation files for Microsoft Xbox 360 Controller ... 8a1e0d335e

http://afmetremi.tk/xellbrook/100/1/index.html/

http://weagatiret.cf/xellbrook63/100/1/index.html/

http://sautercfreem.tk/xellbrook84/100/1/index.html/

4/4